# **Text classification**

### **IN4080 Natural Language Processing**

Yves Scherrer

### **Main NLP tasks**

#### **Natural language generation**

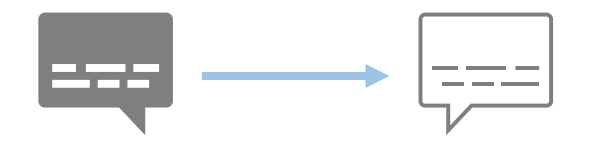

These are (in general) **text classification** or **document classification** tasks: one label per text / document.

#### **Annotation (natural language understanding)**

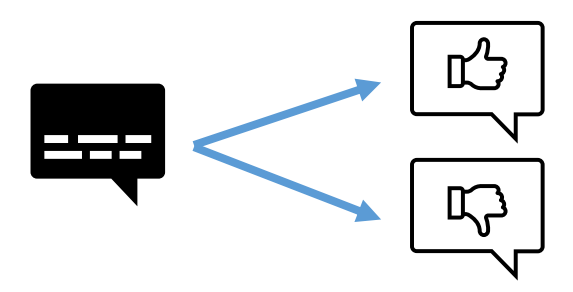

- Hate speech detection
- Sentiment analysis
- Language identification
- Syntactic analysis
- Part-of-speech tagging

# **Experimental setup**

### **Supervised classification**

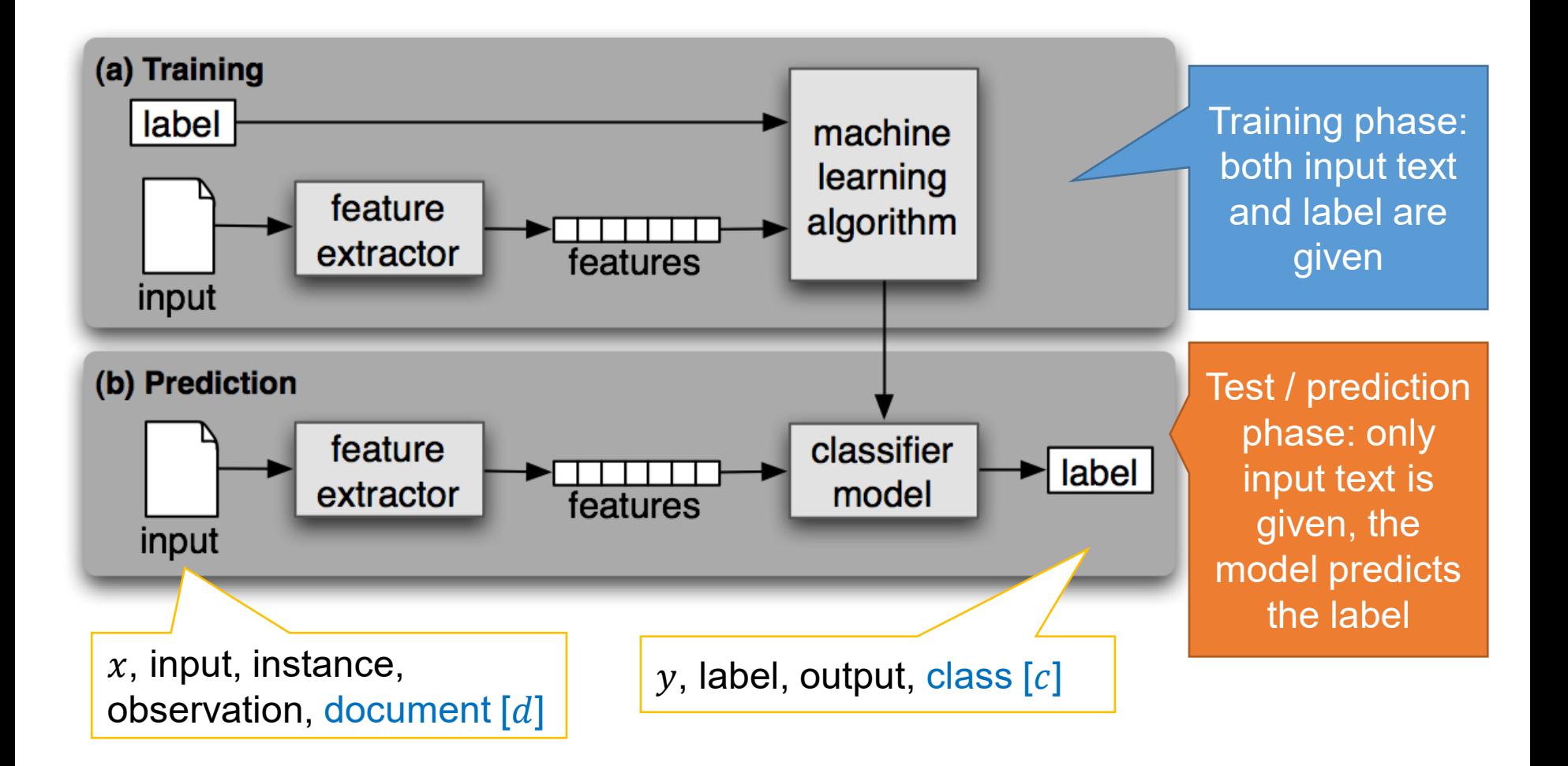

### **Supervised classification**

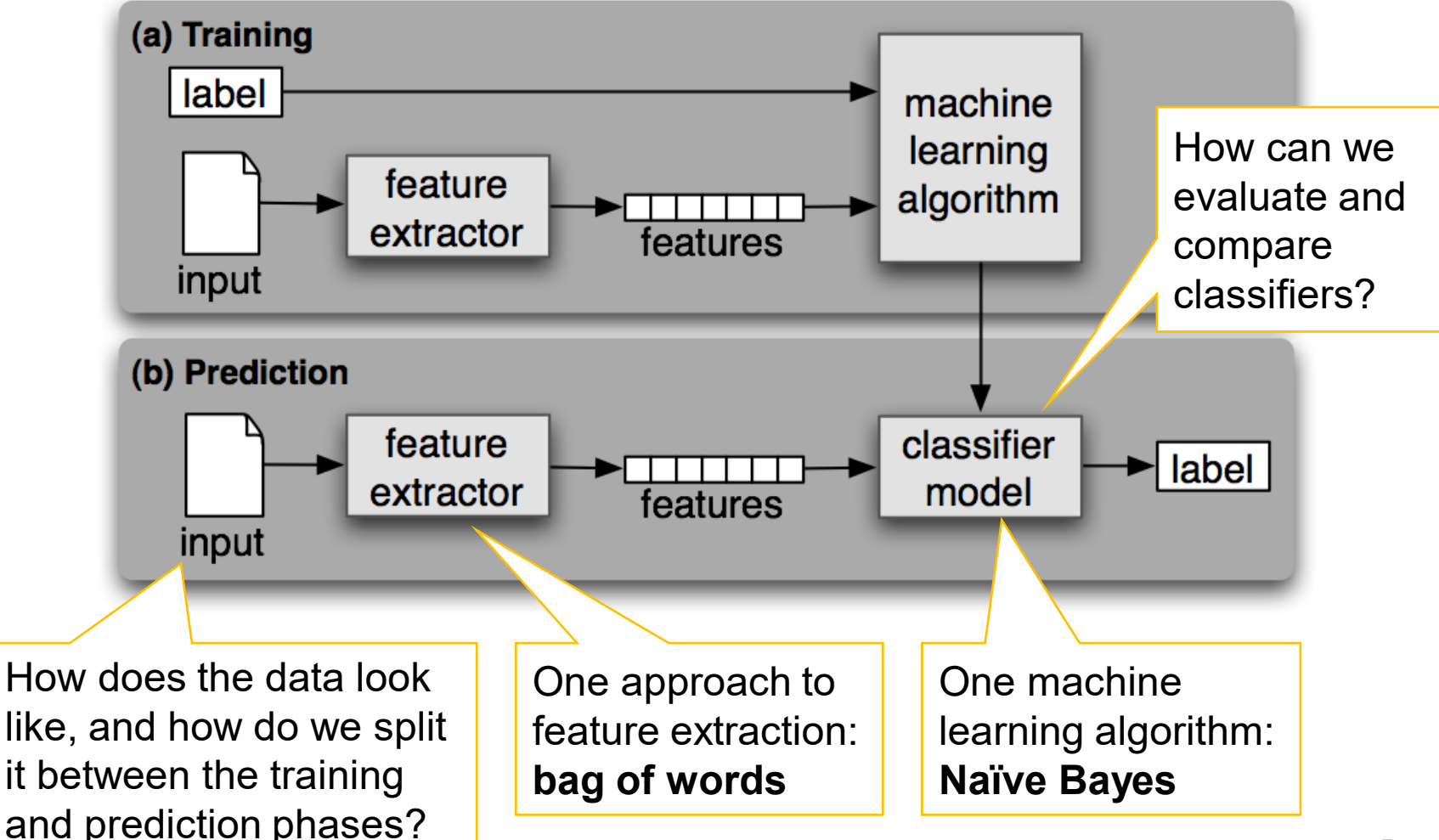

### **Experimental setup**

- We need **training data** for the training phase
	- Labeled instances
	- The model learns to associate instances with labels
- We need **test data** for the prediction phase
	- In most cases: labeled instances
	- Hide the labels, let the model predict new labels, and compare the two to compute performance
- Training and test data must not overlap!

### **A sample of a sentiment analysis dataset**

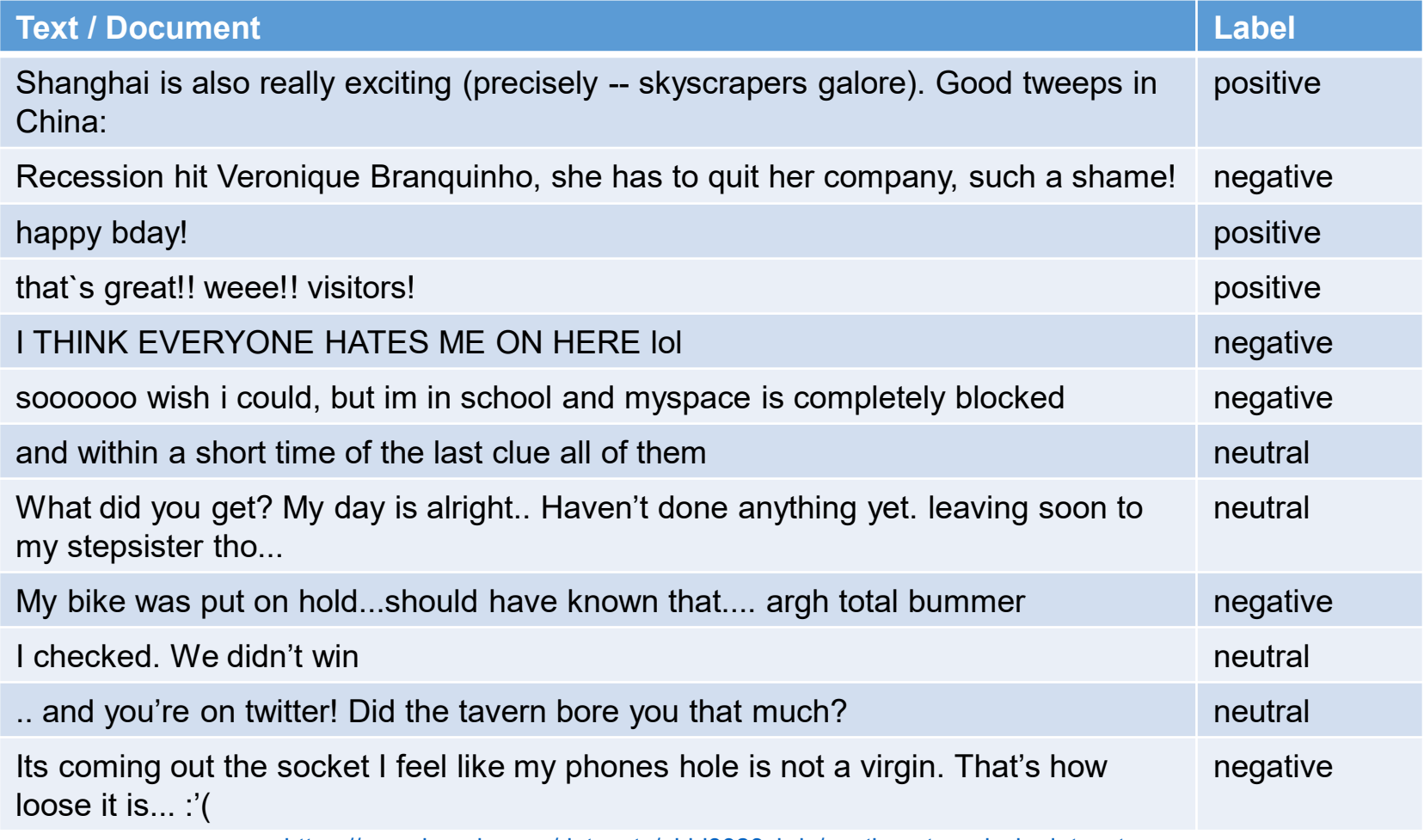

<https://www.kaggle.com/datasets/abhi8923shriv/sentiment-analysis-dataset>

### **A three-way split**

- In practice, you may want to experiment with several models, compare their quality, and select the best one
	- Different learning algorithms, different features, ...
- We need two sets of held-out data:
	- development (test) set / validation set
	- test set

To evaluate the best model setup objectively

To select the best model setup

## **A typical experimental setup**

- 1. Train classifier on training set
- 2. Test it on validation set
- 3. Compare to earlier runs, is it better?
- 4. Error analysis: What are the mistakes (on validation set)?
- 5. Make changes to the classifier
- 6. Repeat from 1
- 7. When you have run out of ideas, test on test set
- 8. Stop!

## **A three-way split**

- Example:
	- Model A gets 96% accuracy on validation set
	- Model B gets 97% accuracy on validation set
	- Model C gets 94% accuracy on validation set
- Select model B based on performance on validation set
- Evaluate the model objectively on the test set:
	- Model B gets 95% accuracy on test set
	- Model A or C may get better test set accuracies, but you cannot know this beforehand. You should not report such accuracies.

### **In practice**

- Common splits:
	- 80% training, 10% validation, 10% test
	- 80% training, 20% validation, test from different source
	- Shuffle before splitting (why? / why not?)
- What if this leaves you with too little data?
	- K-fold cross-validation
	- Leave-one-out cross-validation

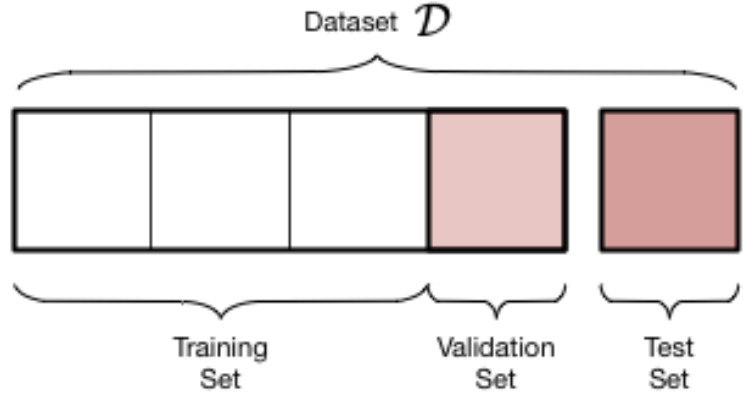

### **K-fold cross-validation**

- Train K models with different parts held out for validation
- Average validation scores
- Typical example: K=10

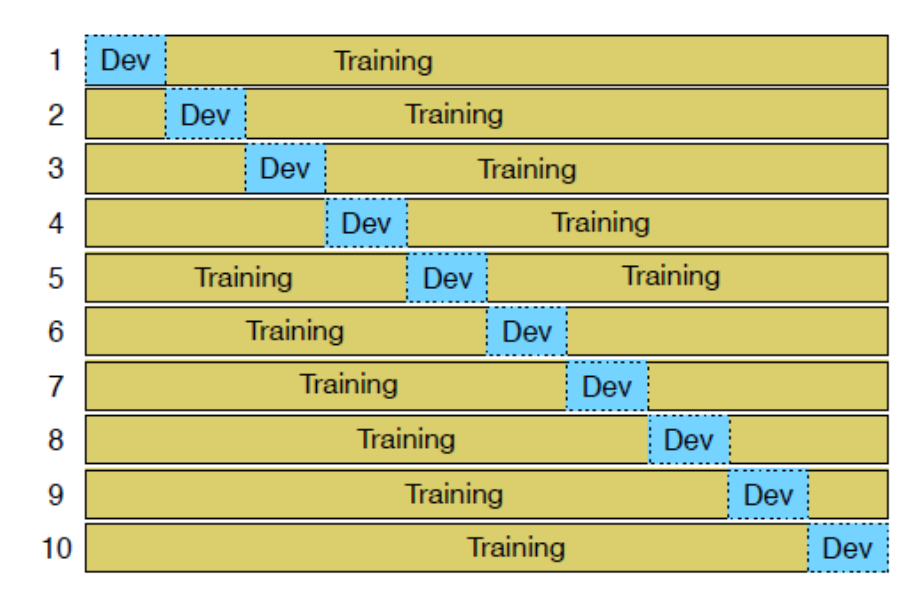

### **Leave-one-out crossvalidation**

- For each instance *i* in the dataset:
	- Train model on all instances except *i*
	- Validate model on *i*
- Average validation scores
- Requires training as many models as there are instances!
- This is only viable if the number of instances is small (~100).

## **Evaluation measures**

### **Automatic evaluation**

- Assume that the validation and test sets are labeled
- Hide the labels, let the model predict new labels, and compare the two
- For each instance, we have a **gold label** and a **predicted label**

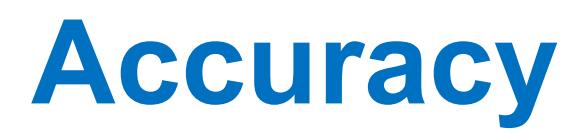

#### **Accuracy** simply refers to the proportion of matching labels (gold label = predicted label):

number of instances with matching labels total number of instances

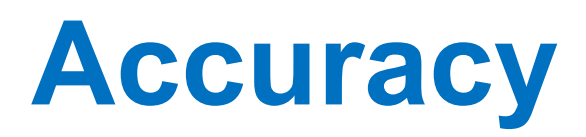

- Example: A model that predicts whether a given message is spam or not.
- 1685 test instances, distributed as follows:

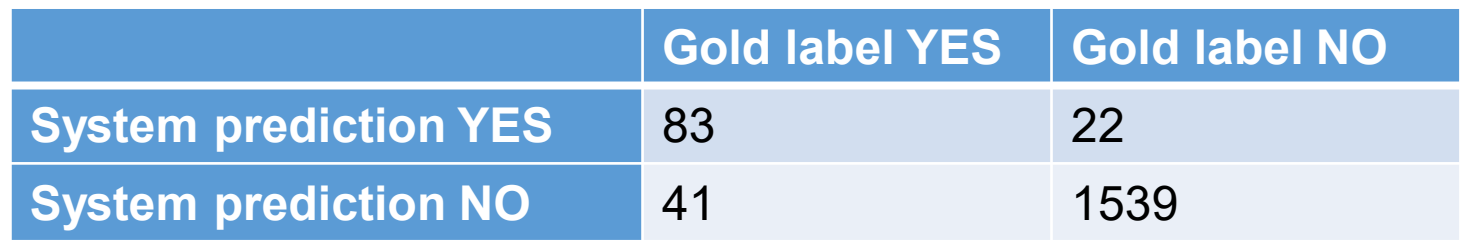

- Accuracy:  $\frac{83+1539}{83+33+44+4}$ 83+22+41+1539 = 1622 1685  $= 96.26\%$
- What would be the accuracy of a stupid model that always returns NO?

### **Contingency tables**

• This is a **contingency table** (or **confusion matrix**):

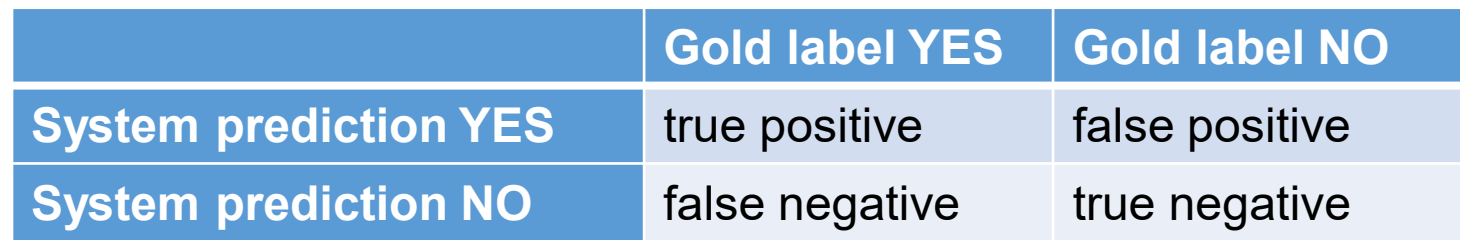

- These names are indeed a bit confusing…
	- positive = obtained a YES prediction
	- negative = obtained a NO prediction
	- true = prediction is true (predicted = gold label)
	- false = prediction is false (predicted  $\neq$  gold label)

### **Precision and recall**

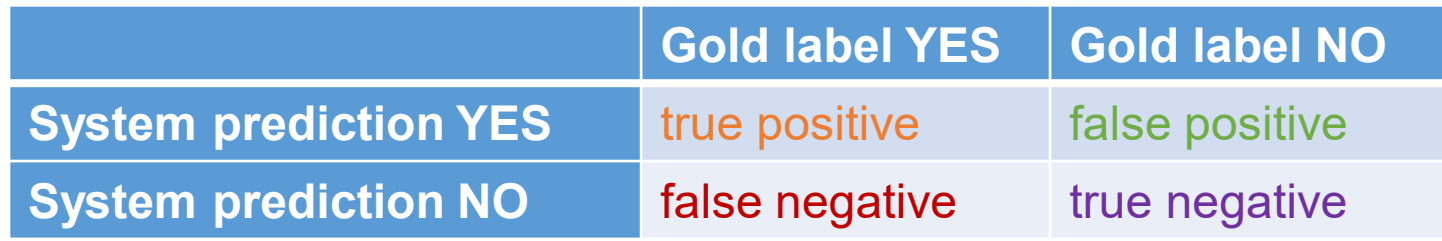

true positives

- Precision = true positives+false positives
- Recall  $=$ true positives true positives+false negatives
- Intuition: We want our model to report "all the truth and nothing but the truth"

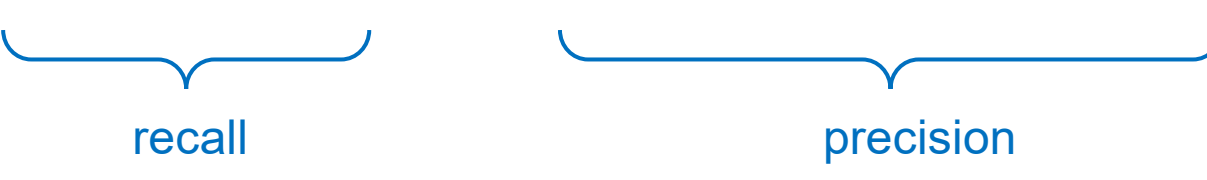

### **Intuition: Information retrieval**

- Goal: Find all the documents on a particular topic out of 100 000 documents
	- Say there are 5
	- The system delivers 10 documents: 2 relevant and 8 irrelevant
	- What is the accuracy?
- For information retrieval tasks, we focus on:
	- The relevant documents
	- The documents returned by the system
- We do not care about:
	- The irrelevant documents which are not returned

### **Intuition: Information retrieval**

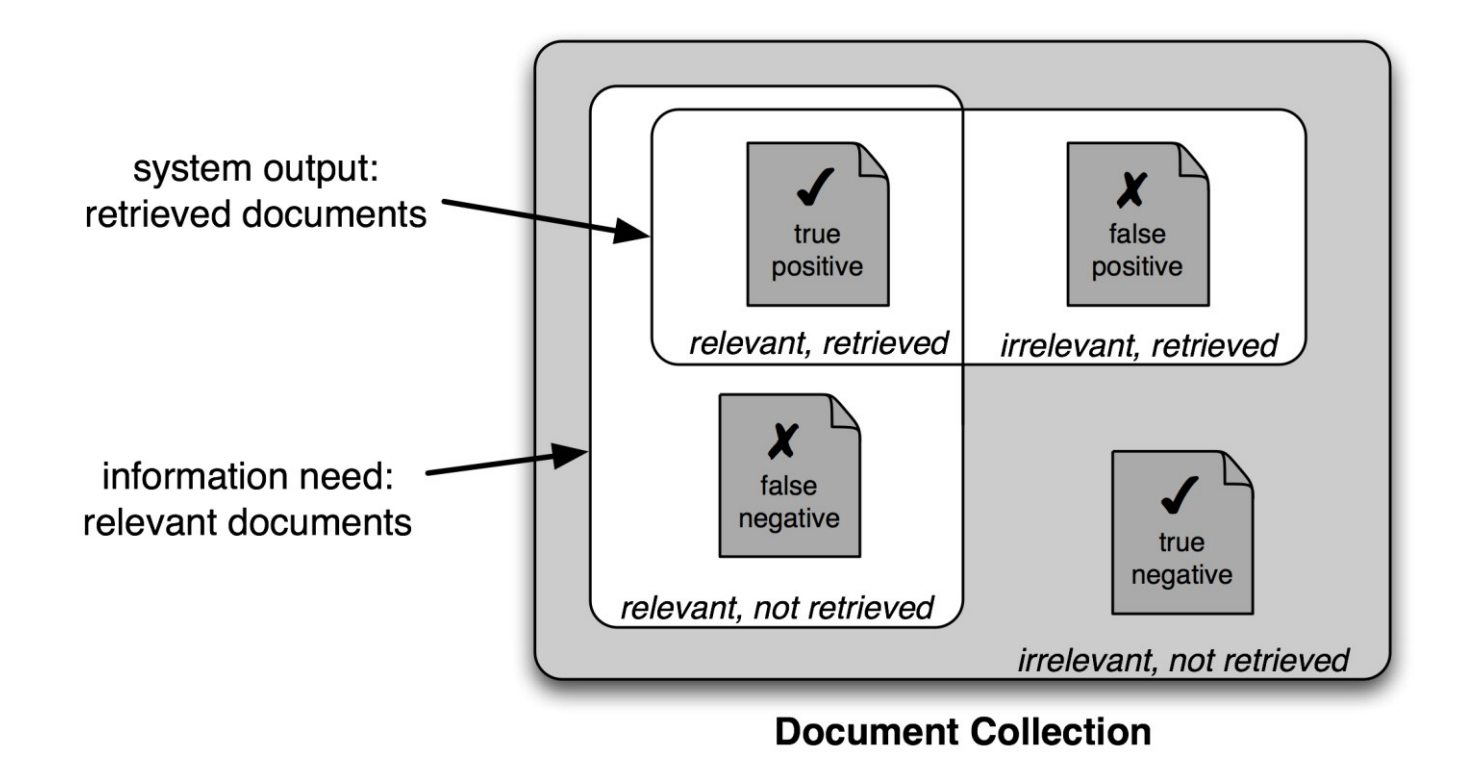

### **Precision and recall**

- What about our two models?
- Intelligent:

• Precision: 
$$
\frac{83}{83+22} = 79.0\%
$$

• Recall: 
$$
\frac{83}{83+41} = 66.9\%
$$

• Stupid:

• Precision: 
$$
\frac{0}{0+0} = 0\%
$$
 (undefined  $\rightarrow$  0)

• Recall: 
$$
\frac{0}{0+124} = 0\%
$$

### **F-measure**

- It is a bit inconvenient to have to report two figures, precision and recall...
- Can we combine them into one, take some "average"?
- **F-measure** is the harmonic mean of precision and recall
- **F<sup>1</sup> -measure** is the (most popular) variant that weighs precision and recall equally:

$$
F_1 = \frac{2 * P * R}{P + R}
$$

### **Multi-class settings**

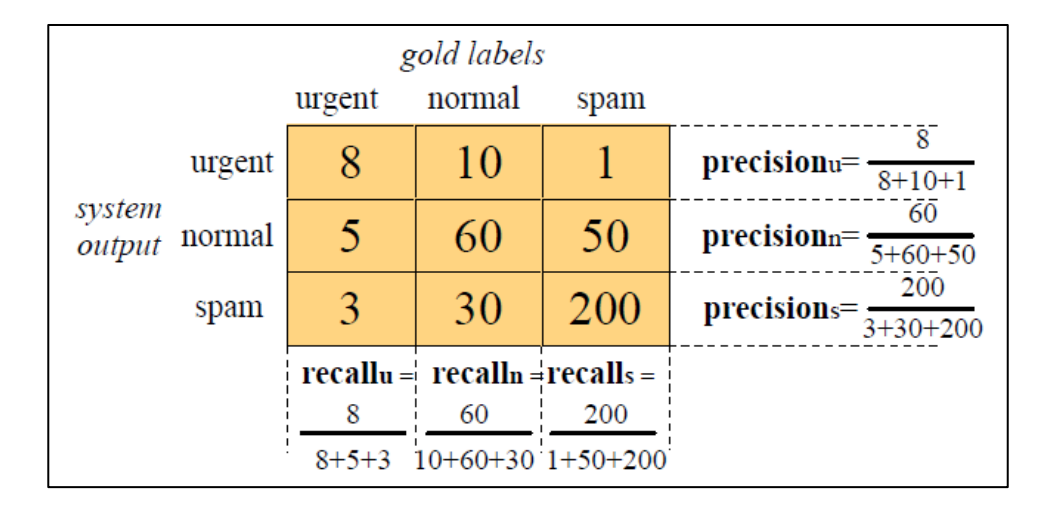

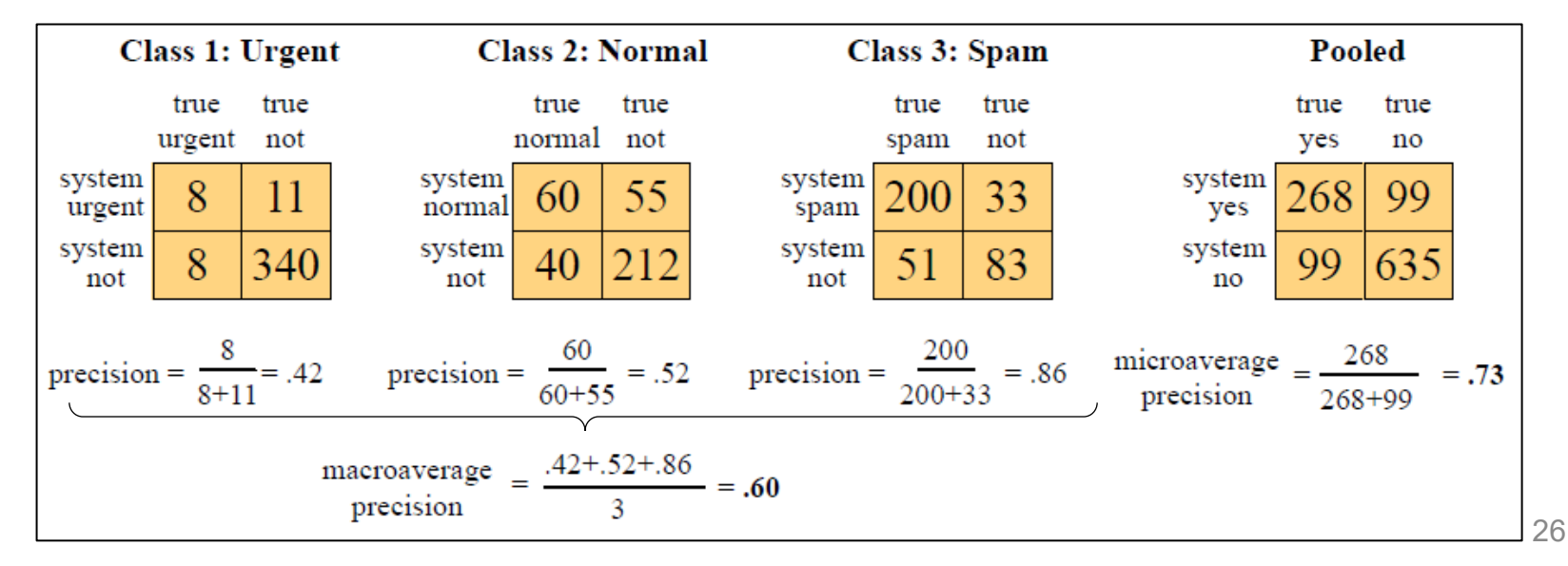

# **Naive Bayes**

### **Supervised classification**

Take an instance  $x$  from input set  $X$  and associate it with a label  $y$  from the set of output  $l$ abels  $Y$ .

• General prediction function:

$$
\hat{y} = \argmax_{y \in Y} S(x, y)
$$

- $\hat{y}$ : predicted class according to a model
- $\cdot$  S is some scoring function and depends on the type of classification algorithm
- Prediction function for probabilistic models:

$$
\hat{y} = \arg\max_{y \in Y} P(y|x)
$$

### **Bayesian inference**

- Prediction:  $\hat{y} = \arg \max P(y|x)$  $y \in Y$
- Bayes' theorem:  $P(B|A)$ ∙ $P(A)$  $P(B)$
- Thus:  $\widehat{y} = \argmax$  $y \in Y$  $P(x|y)$ • $P(y)$  $P(x)$
- $P(x)$  does not affect the argmax computation
- Thus:  $\hat{y}$  = arg max( $P(x|y) \cdot P(y)$ )  $v \in Y$

### **Bayesian inference**

$$
\hat{y} = \underset{y \in Y}{\arg \max} (P(x|y) \cdot P(y))
$$

• The likelihood part feels backwards: we compute the probability of a document given a label, not the probability of a label given a document!

### **Bag of words**

- $\cdot$  In the NB prediction function, x represents a document, consisting of dozens to hundreds of words:  $\hat{y} = \arg \max (P(x|y) \cdot P(y))$  $y \in Y$
- We need to decompose the document.
- The **bag of words representation** reduces a document to the frequency distribution of its words.

6 5 the  $\boldsymbol{A}$ love this movie! It's sweet. fairy to 3 but with satirical humor. The always love<sub>to</sub> it. whimsical it and 3 dialogue is great and the and seen are seen 2 adventure scenes are fun... anyone friend<br>happy dialogue vet It manages to be whimsical recommend would adventure and romantic while laughing adventure<br>who sweet of satirical whimsical at the conventions of the no not in movie in the line of times fairy tale genre. I would yet sweet recommend it to just about several  $\frac{1}{a}$  again it the humor satirical anyone. I've seen it several the seen would adventure times, and I'm always happy to scenes  $\frac{1}{1}$  the manages genre to see it again whenever I the times<sub>and</sub> ltun. have a friend who hasn't fairy and about while humor seen it yet! whenever have have conventions great ...

### **The Naive Bayes assumption**

#### **Bag of words representation:**  $P(x|y) = P(x_1, x_2, ..., x_n|y)$

- Each  $x_i$  corresponds to a word.
- Simplifying assumption: a word is equally likely in all positions.

#### **Naïve Bayes assumption:**

- All  $x_i$  are conditionally independent given the class.
- Their probabilities can thus be 'naively' multiplied:  $P(x_1, x_2, ..., x_n | y) = P(x_1 | y) \cdot P(x_2 | y) \cdot \cdots \cdot P(x_n | y)$
- How realistic is this assumption?

### **The Naive Bayes assumption**

#### **Full prediction function:**  $\widehat{y} = \argmax$  $y \in Y$  $P(y) \cdot | \cdot |$  $i=1$  $\overline{n}$  $P(x_i|y)$

Next steps:

- An example with fictive probabilities
- How to train the probability distributions from data

### **An example**

#### Likelihoods  $P(x_i|y)$ :

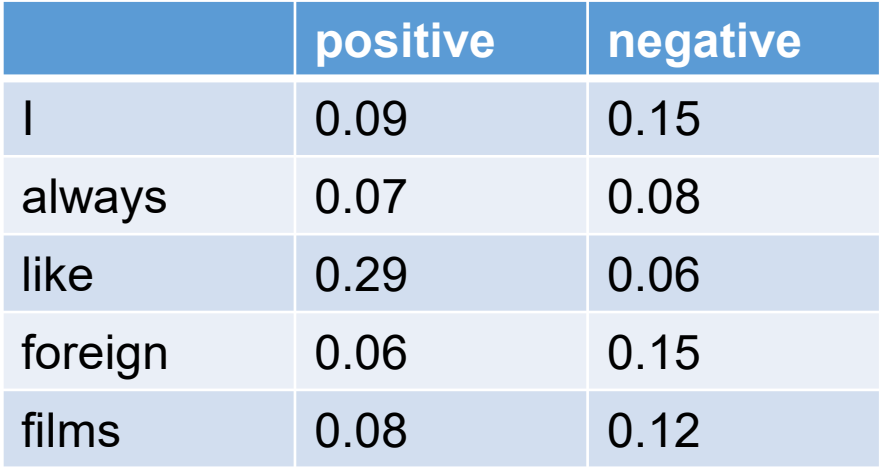

#### Priors  $P(y)$ :

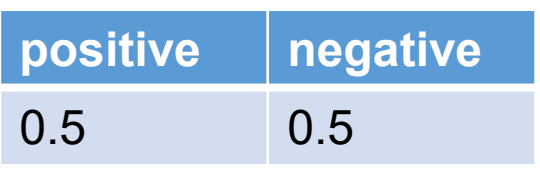

$$
\hat{y} = \underset{y \in Y}{\arg \max} \left( P(y) \cdot \prod_{i=1}^{n} P(x_i | y) \right)
$$

- What is the prediction score of the sentence "I always like foreign films" for class "positive"?
- What is the score for class "negative"?

### **Training**

Training a Naive Bayes model amounts to estimating the probabilities  $\widehat{P}(y)$  and  $\widehat{P}(x_i|y)$ **Maximum likelihood estimation:** maximize the probability of the training set (= compute relative counts)

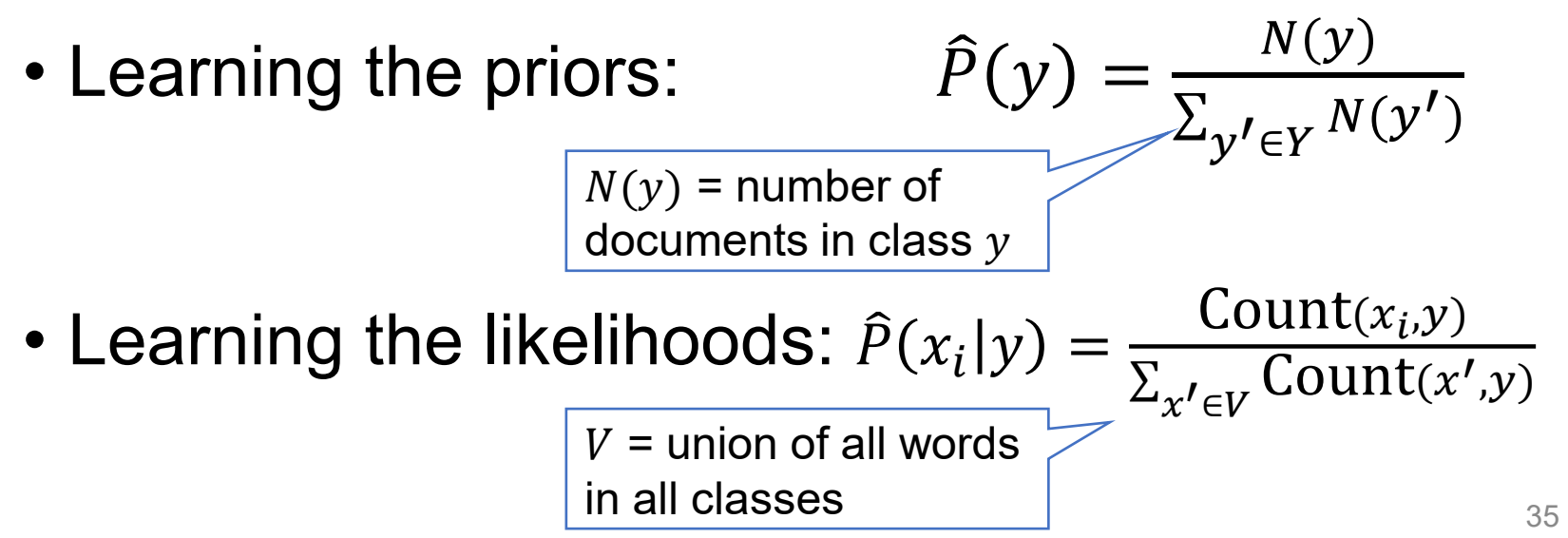

### **An example**

Consider the following movie reviews associated with genres "comedy" or "action":

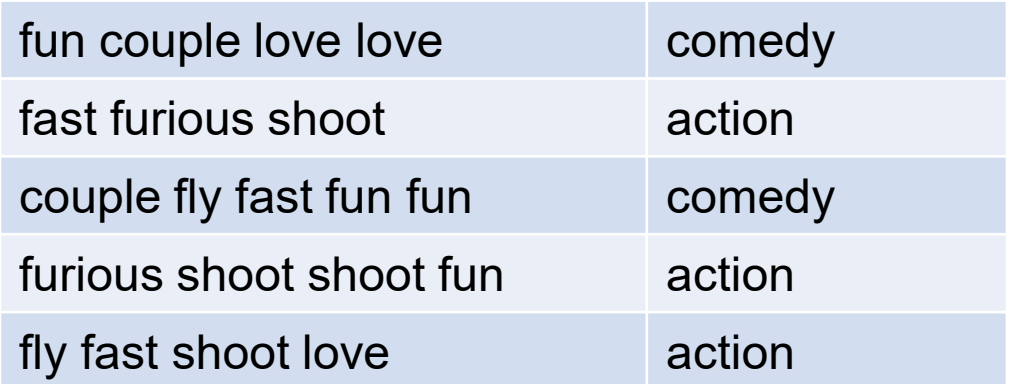

- What is the value of  $P(y = \text{comedy})$ ?
- What is the value of  $P(x = \text{fast} | y = \text{comedy})$ ?
- What is the value of  $P(x =$  fast  $|y =$  action)?
- Which is the predicted class for "fast couple shoot fly"?

### **Smoothing**

It is generally not the case that all words  $x_1, x_2, ..., x_n$  are observed in all classes.

- When they are not,  $P(x_i|y) = 0$
- By multiplication, the entire  $P(x|y) = 0$

**Solution:** smooth the probabilities by adding pseudo-counts  $\alpha$ :

 $\widehat{P}(x_i|y) =$ Count $(x_i, y) + \alpha$  $\sum_{x' \in V}$  (Count $(x', y) + \alpha$ )

• This is called **additive smoothing** or **Lidstone smoothing**.

### **Smoothing**

• No smoothing:

$$
\hat{P}(x_i|y) = \frac{\text{Count}(x_i, y)}{\sum_{x' \in V} (\text{Count}(x', y))}
$$

- **Lidstone smoothing** with 0.5 (NLTK default):  $\widehat{P}(x_i|y) =$ Count $(x_i, y) + 0.5$  $\sum_{x' \in V}$  (Count $(x', y) + 0.5$ )
- Add-one / Laplace smoothing  $(\alpha = 1)$ :

 $\widehat{P}(x_i|y) =$ Count $(x_i, y) + 1$  $\sum_{x' \in V}$  (Count $(x', y) + 1$ ) = Count $(x_i, y) + 1$  $\sum_{x' \in V}$  (Count $(x', y)$ ) + |V

### **An example**

#### Let us apply add-one smoothing to the likelihoods.

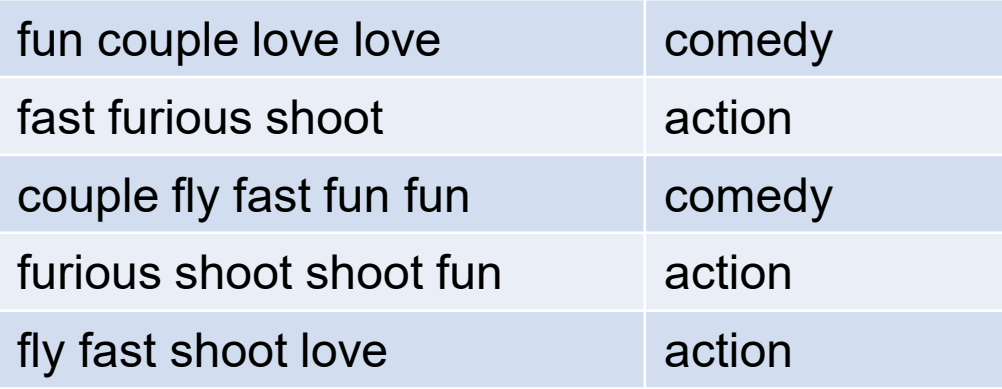

- What is the value of  $P(y = \text{comedy})$ ?
- What is the value of  $P(x = \text{fast} | y = \text{comedy})$ ?
- What is the value of  $P(x = \text{fast} | y = \text{action})$ ?
- Which is the predicted class for "fast couple shoot fly"?

### **Prediction**

We have learned the  $P(x_i|y)$  for all  $x_i$  and y. We have learned the  $P(y)$  for all y.

#### **Prediction:** For each x, compute  $\widehat{y}= \arg\max$  $y \in Y$  $P(y) \cdot | \cdot |$  $i=1$  $\hat{n}$  $P(x_i|y)$

- Prediction scores are probabilities ([0..1]) and typically become very small.
- To prevent this, one typically converts probabilities to log probabilities.

## **Computing in log space**

What do logarithms do?

- Logarithms transform big positive numbers (> 1) into smaller positive numbers
- Logarithms transform numbers between 0 and 1 into big negative numbers
	- $log(0.0005) = -7.60$
	- $log(0.0004) = -7.82$
- The order is preserved: if  $a > b$  then  $log(a) > log(b)$
- The log of a product is the sum of the logs of its factors

### **Computing in log space**

Prediction function:

$$
\hat{y} = \arg \max_{y \in Y} \left( P(y) \cdot \prod_{i=1}^{n} P(x_i | y) \right)
$$

In log space:

$$
\hat{y} = \arg \max_{y \in Y} \left( \log P(y) + \sum_{i=1}^{n} \log P(x_i | y) \right)
$$

- Avoids underflow and increases speed
- You may assume that all logarithms are base  $e$ , but any other base is fine (if used consistently)

### **Algorithm: Training**

**procedure** train naive bayes (D, alpha):

```
for each document x with label y in D:
    doc counts[y] += 1doc counts total += 1
```

```
for each feature xi in x:
     feat counts[xi, y] += count(xi)
     feat counts total[xi] += count(xi)
end for
```
This procedure uses simple dictionaries instead of vectors/arrays. The latter may be more efficient.

```
end for
```

```
for each y in doc_counts:
     logpriors[v] = log(doc \text{ counts}[v] / doc \text{ counts} total)
end for
```

```
for each xi, y in feat_counts:
     loglikelihoods[xi, y] = log( (feat counts[xi, y] + alpha) /
                                (feat counts total[xi] + (len(feat counts total) * alpha)) )
```
#### **end for**

**return** logpriors, loglikelihoods

## **Algorithm: Testing**

**procedure** test naive bayes (x, logpriors, loglikelihoods):

# x is one test document

**for each** class y **in** logpriors:  $logsum[y] = logpriors[y]$ 

```
for each feature xi in x:
       if xi, y in loglikelihoods: # skip features not seen in training
           logsum[y] += loglikelihoods[xi,y]
       end if
   end for
end for
```

```
y_hat = argmax<sub>y</sub>(logsum[y])
```
**return** y\_hat

### **Variants**

#### **Multinomial Naive Bayes** uses count-based bags of words (or weighted count-based BOWs)

• Multinomial distribution = probability distribution over vectors of non-negative counts

#### **Binary Naive Bayes / Bernoulli Naive Bayes** uses binary counts

• 1 if feature is present, 0 if feature is absent

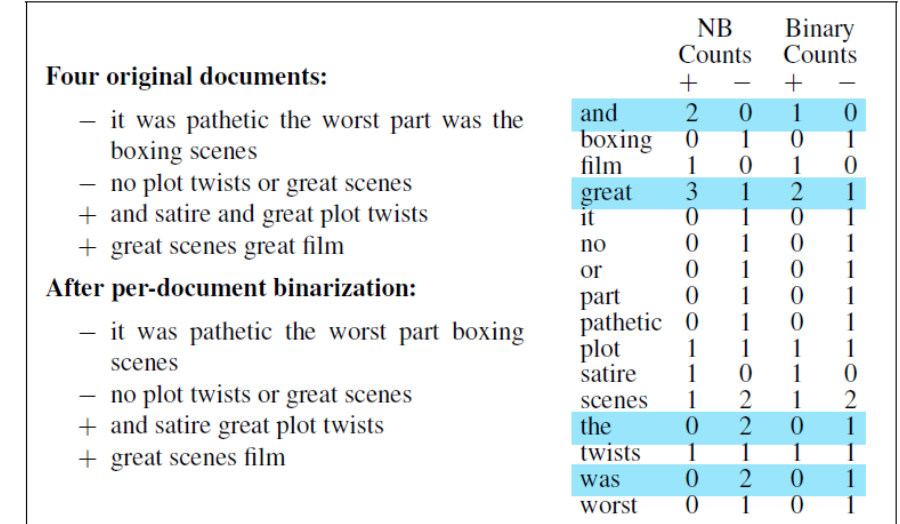

**Figure 4.3** An example of binarization for the binary naive Bayes algorithm.

### **Variants**

### **Multinomial NB**

- Counts how many times a term is present
- Considers only the present terms, ignores absent terms
- Tends to be better for longer texts

### **Bernoulli NB**

- Registers whether a term is present or not
- Considers both the present and the absent terms
- Recommended for shorter snippets

### **Properties of Naïve Bayes**

- A probabilistic classifier
	- There are also non-probabilistic ones
- A multi-class classifier
	- Can handle more than two classes
	- This is the default case for NLP problems
- Uses batch training:
	- Each training instance is seen exactly once
	- The order in which training instances are seen does not matter
	- Probabilities can be computed exactly ("closed form"), there is no random/non-deterministic element in the computation

### **Properties of Naïve Bayes**

- The independence assumption is in general wrong!
	- $P(x_1, x_2, ..., x_n | y)$  is far from  $P(x_1 | y) \cdot P(x_2 | y) \cdot ...$  $P(x_n|\overline{v})$
- Nevertheless, NB works reasonably well as a classifier:
	- Fast to train, low storage requirements
	- Not prone to overfitting
	- Irrelevant features just cancel each other out
	- Good in domains with many equally important features

### **Readings**

• Jurafsky & Martin 3<sup>rd</sup> ed., chapter 4

More information on the Bernoulli model:

• Manning, Raghavan & Schütze, chapter 13 <https://nlp.stanford.edu/IR-book/>